# Contents

|   | 1.1 | Revision History                     | 1   |
|---|-----|--------------------------------------|-----|
|   |     | ted AD group Configuration – Method1 |     |
|   | 2.1 | Active Directory Groups              | 2   |
|   | 2.2 | ClearPass Configuration              | 3   |
|   | 2.3 | Testing                              | 7   |
|   | 2.4 | Modifying Enforcement policy         | 8   |
| 3 | Nes | ted AD group Configuration – Method2 | .11 |
|   | 3.1 | ClearPass Configuration              | .11 |
|   | 3.2 | Testing                              | .12 |
|   |     |                                      |     |

# **1.1** Revision History

| DATE        | VERSION | EDITOR            | CHANGES                 |
|-------------|---------|-------------------|-------------------------|
| 02 Apr 2021 | 0.1     | Ariya Parsamanesh | Initial creation        |
| 18 Apr 2021 | 0.2     | Ariya Parsamanesh | Added the second method |
|             |         |                   |                         |

# **2 Nested AD group Configuration – Method1**

Here we are going create a ClearPass enforcement policy to check if the user is member of nested or higher level AD group. There are many cases that the users are member of a sub group that are all part of a higherlevel group and you want to create a enforcement policy with fewer rules to check for the membership of a AD user group.

## 2.1 Active Directory Groups

Here are our current AD groups, the user called "test1" being a member of "test-users" group which is the member of "all-test-users" group.

| Windows Server 2008                                                                                                    |             |              | Windows Server 2008                                                                                                    |               |
|----------------------------------------------------------------------------------------------------|-------------|--------------|----------------------------------------------------------------------------------------------------|---------------|
| test 1 Properties                                                                                                    | 4           |              | test-users Properties                                                                                                    |               |
| Security Environment Sessions Remote control                                                                                                    |             |              |                                                                                                    |               |
| Terminal Services Profile COM+ Attribute Editor                                                                                                    | 🛛 😤 😣 🕯     | ê 7          | Object Security Attribute Editor                                                                                                    |               |
| General         Address         Account         Profile         Telephones         Organization           Published Certificates         Member Of         Password Replication         Dial-in         Object |             | Typ<br>Use   |                                                                                                    | 🔧 📚 🗎         |
| Member of:                                                                                                    |             | Sec          | Sec Member of:                                                                                                    |               |
| Name Active Directory Domain Services Folder                                                                                                    | ily Domain  | . Sec<br>Use | Name Active Directory Domain Services Folder                                                                                                    |               |
| Domain Users wlan.net/Users                                                                                                    |             | Sec          | all-test-users wlan.net/Users                                                                                                    |               |
| test-users wlan.net/Users                                                                                                    | pr Owners   | Sec          | Sec Contraction of the second second s | only Domain   |
|                                                                                                    |             | Use          |                                                                                                    | 1             |
|                                                                                                    |             | Use<br>Use   |                                                                                                    | :             |
|                                                                                                    | ers         | Sec          |                                                                                                    | tor Owners    |
|                                                                                                    | Controllers | Sec          |                                                                                                    | 1             |
|                                                                                                    |             | Use          | Jse                                                                                                    | 1             |
|                                                                                                    |             | Sec          |                                                                                                    | 1             |
| Add Remove                                                                                                    |             | Sec          |                                                                                                    | vers          |
|                                                                                                    |             | Sec<br>Use   |                                                                                                    | n Controllers |
|                                                                                                    |             | Use          | J9C                                                                                                    |               |
| Primary group: Domain Users                                                                                                    |             | Sec          |                                                                                                    |               |
| There is no need to change Primary group unless                                                                                                    |             | Use          |                                                                                                    |               |
| you have Macintosh clients or POSIX-compliant                                                                                                    |             | Use          |                                                                                                    |               |
| applications.                                                                                                    |             | Use          | Ise in the Global Catalog, such as universal groups.                                                                                                    |               |
|                                                                                                    |             | Sec          |                                                                                                    | 1             |
|                                                                                                    |             |              |                                                                                                    |               |

| Windows S        | Windows Server 2008 |                      |                  |       |  |  |  |
|------------------|---------------------|----------------------|------------------|-------|--|--|--|
| all-test-users P | roperties           |                      | ?                | ×     |  |  |  |
| Object           | Secu                |                      | Attribute Editor | į 🗌   |  |  |  |
| General          | Members             | Member Of            | Managed By       |       |  |  |  |
| Members:         |                     |                      |                  |       |  |  |  |
| Name             |                     | ctory Domain Service | es Folder        |       |  |  |  |
| & test-user      | s wlan.net/U        | sers                 |                  | ass   |  |  |  |
|                  |                     |                      |                  | IE -  |  |  |  |
|                  |                     |                      |                  | assv  |  |  |  |
|                  |                     |                      |                  | ators |  |  |  |
|                  |                     |                      |                  |       |  |  |  |
|                  |                     |                      |                  | Ц.    |  |  |  |
|                  |                     |                      |                  |       |  |  |  |
|                  |                     |                      |                  | ers   |  |  |  |
|                  |                     |                      |                  | rs    |  |  |  |
|                  |                     |                      |                  |       |  |  |  |
|                  |                     |                      |                  |       |  |  |  |
|                  |                     |                      |                  | н.    |  |  |  |
| Add              | Remove              |                      |                  | s     |  |  |  |
| Add              | nemove              |                      |                  | only  |  |  |  |

ClearPass can check if the test1 is memberof "test-users" but the condition will fail for checking memberof "all-testusers" group. So, the aim here is to be able to check if the user is in a sub-group under "all-test-users" group.

# 2.2 ClearPass Configuration

We are assuming you already have joined ClearPass to the AD domain and have configured an Authentication source for it as seen below.

| arv               | JÞA                         |                                                           | ClearPass Policy Manager |  |  |  |
|-------------------|-----------------------------|-----------------------------------------------------------|--------------------------|--|--|--|
| Da                | ashboard O                  | Configuration » Authentication » Sources » Add - Ariya AD |                          |  |  |  |
| 💽 Ma              | onitoring O                 | Authentication Sources - Ariya AD                         |                          |  |  |  |
| 🖧 Co              | onfiguration 💿              | Summary General                                           | Primary Attributes       |  |  |  |
| —;;; S            | Service Templates & Wizards | General:                                                  |                          |  |  |  |
| —Q S              | Services                    | General:                                                  |                          |  |  |  |
| ⊡- <del>2</del> A | uthentication               | Name:                                                     | Ariya AD                 |  |  |  |
|                   | – 🛱 Methods                 | Description:                                              |                          |  |  |  |
|                   | -🛱 Sources                  | Type:                                                     | AD                       |  |  |  |
| 🚨 I               | dentity                     | Use for Authorization:                                    | Enabled                  |  |  |  |
|                   | – 🛱 Single Sign-On (SSO)    | Authorization Sources:                                    | -                        |  |  |  |
|                   | - C Local Users             |                                                           |                          |  |  |  |
|                   | – 😋 Endpoints               | Primary:                                                  |                          |  |  |  |
|                   | – 🗘 Static Host Lists       | Hostname:                                                 | 192.168.1.250            |  |  |  |
|                   | - 🗘 Roles                   | Connection Security:                                      | None                     |  |  |  |
|                   | Role Mappings               | Port:                                                     | 389                      |  |  |  |
| 🛨 🕇 Þ             | osture                      | Verify Server Certificate:                                | true                     |  |  |  |
| 💈 E               | nforcement                  | Bind DN:                                                  | administrator@wlan.net   |  |  |  |
|                   | – 🛱 Policies                | Bind Password:                                            | *****                    |  |  |  |
|                   | – 🛱 Profiles                | NetBIOS Domain Name:                                      | WLAN                     |  |  |  |
| <b></b> - N       | letwork                     | Base DN:                                                  | dc=wlan,dc=net           |  |  |  |
|                   | - 🗘 Devices                 |                                                           | SubTree Search           |  |  |  |
|                   | - Device Groups             | Search Scope:                                             |                          |  |  |  |
|                   | – 🗘 Proxy Targets           | LDAP Referrals:                                           | false                    |  |  |  |
|                   | – 🛱 Event Sources           | Bind User:                                                | true                     |  |  |  |
| —.;;; N           | letwork Scan                | User Certificate:                                         | userCertificate          |  |  |  |

Now checking the attributes that were created by default when you configured the authentication source.

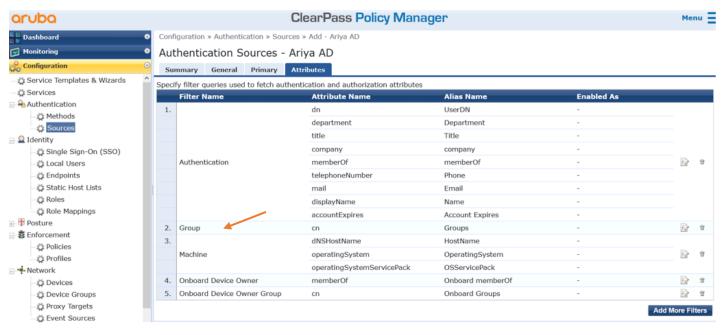

We need to modify and add couple of attributes to the authentication source. The first step is to rename the filter named "Groups". Change the Filter Name to "SubGroup" and the Alias Name to "SubGroup".

| Сог                   | Configure Filter        |                                 |           |              |   |  |  |  |  |
|-----------------------|-------------------------|---------------------------------|-----------|--------------|---|--|--|--|--|
|                       | Configuration Attribute | es Browse Filter                |           |              |   |  |  |  |  |
| Filter Name: SubGroup |                         |                                 |           |              |   |  |  |  |  |
| Fil                   | lter Query:             | (distinguishedName=%{memberOf}) |           |              |   |  |  |  |  |
|                       | Name                    | Alias Name                      | Data type | Enabled As   |   |  |  |  |  |
| 1.                    | cn                      | SubGroups                       | String    | - 1          | Ì |  |  |  |  |
| 2.                    | memberOf                | SubGroupmemberOf                | String 💌  | 🗆 Role 🔲 🛄 🛍 | Ì |  |  |  |  |
| 3.                    | Click to add            |                                 |           |              |   |  |  |  |  |

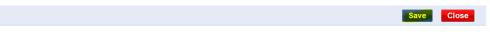

Then add/modify attributes to look like what is shown above. The name must be "memberOf" (it is case sensitive) and the Alias Name should be "SubGroupmemberOf". So, when you save it, this is what you should get.

| Aut      | hentication Sources - Ariy                  | a AD                                                                                                    |                                                                                                    |                                                                                             |                |   |
|----------|---------------------------------------------|----------------------------------------------------------------------------------------------------|----------------------------------------------------------------------------------------------------|---------------------------------------------------------------------------------------------|----------------|---|
| Su       | nmary General Primary Attri                 | butes                                                                                                    |                                                                                                    |                                                                                             |                |   |
| Speci    | fy filter queries used to fetch authentic   | ation and authorization attributes                                                                                                    |                                                                                                    |                                                                                             |                |   |
|          | Filter Name                                 | Attribute Name                                                                                                    | Alias Name                                                                                                    | Enabled As                                                                                  |                |   |
| 1.       |                                             | dn                                                                                                    | UserDN                                                                                                    | -                                                                                           |                |   |
|          |                                             | department                                                                                                    | Department                                                                                                    | -                                                                                           |                |   |
|          |                                             | title                                                                                                    | Title                                                                                                    | -                                                                                           |                |   |
|          |                                             | company                                                                                                    | company                                                                                                    | -                                                                                           |                |   |
|          | Authentication                              | ation memberOf memberOf -                                                                                                    |                                                                                                    | -                                                                                           | ₽ <sup>2</sup> | Ť |
|          |                                             | telephoneNumber                                                                                                    | Phone -                                                                                                    |                                                                                             |                |   |
|          |                                             | mail                                                                                                    | Email                                                                                                    | -                                                                                           |                |   |
|          |                                             | displayName                                                                                                    | Name                                                                                                    | -                                                                                           |                |   |
|          |                                             | accountExpires                                                                                                    | Account Expires                                                                                                    | -                                                                                           |                |   |
| 2.       |                                             | cn                                                                                                    | SubGroups                                                                                                    | -                                                                                           | E.             | Ť |
|          | SubGroup                                    | memberOf                                                                                                    | SubGroupmemberOf                                                                                                    | -                                                                                           | 1              |   |
| 3.       |                                             | dNSHostName                                                                                                    | HostName                                                                                                    | -                                                                                           |                |   |
|          | Machine                                     | operatingSystem                                                                                                    | OperatingSystem                                                                                                    | -                                                                                           | Ð              | Ť |
|          |                                             | operatingSystemServicePack                                                                                                    | OSServicePack                                                                                                    | -                                                                                           |                |   |
| 4.       | Onboard Device Owner                        | memberOf                                                                                                    | Onboard memberOf                                                                                                    | -                                                                                           | Ð              | Ť |
| 5.       | Onboard Device Owner Group                  | cn                                                                                                    | Onboard Groups                                                                                                    | -                                                                                           | Ð              | Û |
| 3.<br>4. | SubGroup<br>Machine<br>Onboard Device Owner | telephoneNumber<br>mail<br>displayName<br>accountExpires<br>cn<br>memberOf<br>dNSHostName<br>operatingSystem<br>operatingSystemServicePack<br>memberOf | Phone<br>Email<br>Name<br>Account Expires<br>SubGroups<br>SubGroupmemberOf<br>HostName<br>OperatingSystem<br>OSServicePack<br>Onboard memberOf | -<br>-<br>-<br>-<br>-<br>-<br>-<br>-<br>-<br>-<br>-<br>-<br>-<br>-<br>-<br>-<br>-<br>-<br>- | Þ              | • |

Now, we'll add another filter by clicking the "Add More Filters" button on the bottom right corner of the window. Click the "Configuration" tab on the next window and enter "OneLevelUp" as the Filter Name. In the Filter Query box, enter "(distinguishedName=%{SubGroupmemberOf})".

This tells the filter to search for the variable called SubGroupmemberOf, which was set in the initial query of the user record.

| Conf                    | Configure Filter      |                           |                |            |    |  |  |  |  |
|-------------------------|-----------------------|---------------------------|----------------|------------|----|--|--|--|--|
| C                       | onfiguration Attribut | es Browse Filter          |                |            |    |  |  |  |  |
| Filter Name: OneLevelUp |                       |                           |                |            |    |  |  |  |  |
| Filter Query:           |                       | (distinguishedName=%{SubG | roupmemberOf}) |            | .d |  |  |  |  |
|                         | Name                  | Alias Name                | Data type      | Enabled As |    |  |  |  |  |
| 1.                      | cn                    | OneLevelUp                | String         | -          | Ť  |  |  |  |  |
| 2.                      | memberOf              | OneLevelUpmemberOf        | String         | -          | Ť  |  |  |  |  |
| з.                      | Click to add          |                           |                |            |    |  |  |  |  |

Then add the two entries as "cn" and "memberOf" as shown above. Once it is saved, you should see the following as the final attributes that are now defined for the AD authentication source.

Authentication Sources - Ariya AD

| nmary General Primary Attribute |
|---------------------------------|
|---------------------------------|

| Filter Name                  | Attribute Name             | Alias Name         | Enabled As |     |       |
|------------------------------|----------------------------|--------------------|------------|-----|-------|
| 1.                           | dn                         | UserDN             | -          |     |       |
|                              | department                 | Department         | -          |     |       |
|                              | title                      | Title              | -          |     |       |
|                              | company                    | company            | -          |     |       |
| Authentication               | memberOf                   | memberOf -         |            | E)  | )     |
|                              | telephoneNumber            | Phone              | -          |     |       |
|                              | mail                       | Email              | -          |     |       |
|                              | displayName                | Name               | -          |     |       |
|                              | accountExpires             | Account Expires    | -          |     |       |
| 2. SubGroup                  | cn                         | SubGroups          | -          | Ð   | ) iii |
| SubGroup                     | memberOf                   | SubGroupmemberOf   | -          | 1.0 | , m   |
| 3.                           | dNSHostName                | HostName           | -          |     |       |
| Machine                      | operatingSystem            | OperatingSystem    | -          | Ð   | ) 1   |
|                              | operatingSystemServicePack | OSServicePack      | -          |     |       |
| 4. Onboard Device Owner      | memberOf                   | Onboard memberOf   | -          | Ð   | 1     |
| 5. Onboard Device Owner Grou | ıp cn                      | Onboard Groups     | -          | E)  | ) D   |
| 6.<br>OneLevelUp             | cn                         | OneLevelUp         | -          | Đ   | ) iii |
| Oneceverop                   | memberOf                   | OneLevelUpmemberOf | -          | 19  |       |

Now for ClearPass policies to use these new attributes, we need Role Mapping to map the attributes to a TIPS role that then gets referenced in the enforcement policy. First create a Role called "all-test-group-member"

| aruba                                                                 |                | ClearPass Policy Manager |                           |                        |                                |  |
|-----------------------------------------------------------------------|----------------|--------------------------|---------------------------|------------------------|--------------------------------|--|
| Dashboard                                                             | Configuration  | n » Identity » Roles     |                           |                        |                                |  |
| Monitoring                                                            | Roles          |                          |                           |                        |                                |  |
| Configuration                                                         | Θ              |                          |                           |                        |                                |  |
| <ul> <li>Service Templates &amp; Wizards</li> <li>Services</li> </ul> | Roles exist il | ndependently of an       | individual service and ca | an be accessed globall | ly through the role-mapping po |  |
|                                                                       | Filter: Name   |                          | v contains v              | +                      | Go Clear Filter                |  |
| Methods     Sources                                                   | #              | Name 🔺                   |                           | Description            |                                |  |
| 🖃 🚨 Identity                                                          | Edit Role      |                          |                           |                        | 🔊 version 1 requ               |  |
| <ul> <li>Single Sign-On (SSO)</li> <li>Local Users</li> </ul>         | Role ID:       |                          | 3006                      |                        | version 2 requ                 |  |
| - C Endpoints                                                         | Name:          |                          | all-test-group-member     |                        | ess to Aruba d                 |  |
| - Carlie Host Lists                                                   | Descript       | ion:                     |                           |                        | Aruba device                   |  |
| Roles                                                                 |                |                          |                           |                        | view and ma                    |  |
| — Role Mappings                                                       |                |                          |                           |                        |                                |  |
| 관 📅 Posture<br>🖃 💐 Enforcement                                        |                |                          |                           |                        | self-provisior                 |  |
|                                                                       |                |                          |                           | Save                   | Cancel                         |  |
| - 🛱 Profiles                                                          |                | [Guet]                   |                           | Detault role to        | ar a Guest                     |  |

Then go to Role Mappings and map that role to Authorisation condition as shown below.

| aruba                                                                 |                              | ClearPass Policy Manager                                       |                       |  |  |  |
|-----------------------------------------------------------------------|------------------------------|----------------------------------------------------------------|-----------------------|--|--|--|
| Dashboard O                                                           | Configuration » Identity » I | Configuration » Identity » Role Mappings » Edit - nested-group |                       |  |  |  |
| 🖼 Monitoring 🔹 🔍                                                      | Role Mappings - n            | ested-group                                                    |                       |  |  |  |
| 🖧 Configuration 📀                                                     | Summary Policy Ma            | apping Rules                                                   |                       |  |  |  |
| <ul> <li>Service Templates &amp; Wizards</li> <li>Services</li> </ul> | Policy:                      |                                                                |                       |  |  |  |
| - Authentication                                                      | Policy Name:                 | nested-group                                                   |                       |  |  |  |
| - 🛱 Methods                                                           | Description:                 |                                                                |                       |  |  |  |
| - 🛱 Sources                                                           | Default Role:                | all-test-group-member                                          |                       |  |  |  |
| ∃                                                                     | Mapping Rules:               |                                                                |                       |  |  |  |
| – C Local Users                                                       | Rules Evaluation Algorithm   | : First applicable                                             |                       |  |  |  |
| - C Endpoints                                                         | Conditions                   |                                                                | Role Name             |  |  |  |
| – 🗘 Static Host Lists                                                 | 1. (Authorization:Ariya Al   | D:UpOneLevelmemberOf CONTAINS all-test-users)                  | all-test-group-member |  |  |  |
| - 🛱 Roles                                                             |                              |                                                                |                       |  |  |  |
| - 🔅 Role Mappings                                                     |                              |                                                                |                       |  |  |  |

| aruba                                     | ClearPass Policy Manager     |                                              |                       |  |  |  |
|-------------------------------------------|------------------------------|----------------------------------------------|-----------------------|--|--|--|
| Dashboard O                               | Configuration » Identity » R | ole Mappings » Edit - nested-group           |                       |  |  |  |
| 🐼 Monitoring 🔹 💿                          | Role Mappings - nested-group |                                              |                       |  |  |  |
| 🖧 Configuration 📀                         | Summary Policy Mapping Rules |                                              |                       |  |  |  |
| <ul> <li>         —</li></ul>             | Policy:                      |                                              |                       |  |  |  |
|                                           | Policy Name:                 | nested-group                                 |                       |  |  |  |
| - 🗘 Methods                               | Description:                 |                                              |                       |  |  |  |
| - 🛱 Sources                               | Default Role:                | all-test-group-member                        |                       |  |  |  |
| 🖃 🚨 Identity                              | Mapping Rules:               |                                              |                       |  |  |  |
| -‡ Single Sign-On (SSO)<br>-‡ Local Users | Rules Evaluation Algorithm:  | First applicable                             |                       |  |  |  |
| - C Endpoints                             | Conditions                   |                                              | Role Name             |  |  |  |
| - 🛱 Static Host Lists                     | 1. (Authorization: Ariya AD  | :OneLevelUpmemberOf CONTAINS all-test-users) | all-test-group-member |  |  |  |
| - 🛱 Roles                                 |                              |                                              |                       |  |  |  |
| -🎝 Role Mappings                          |                              |                                              |                       |  |  |  |

Now we'll add this role mapping to our existing dot1x service. Here we are showing the whole dot1x service for completeness.

Services - AA Aruba 802.1X Wireless

| Summary Service                                                                | Authentication Roles Enforcement                  |                                                                             |                                                           |  |   |  |  |  |
|--------------------------------------------------------------------------------|---------------------------------------------------|-----------------------------------------------------------------------------|-----------------------------------------------------------|--|---|--|--|--|
| Name:                                                                          | : AA Aruba 802.1X Wireless                        |                                                                             |                                                           |  |   |  |  |  |
| Description: To authenticate users to an Aruba<br>wireless network via 802.1X. |                                                   |                                                                             |                                                           |  |   |  |  |  |
| Туре:                                                                          | Aruba 802.1X Wireless                             |                                                                             |                                                           |  |   |  |  |  |
| Status:                                                                        | Enabled                                           |                                                                             |                                                           |  |   |  |  |  |
| Monitor Mode:                                                                  | $\Box$ Enable to monitor network access without e | nitor network access without enforcement                                    |                                                           |  |   |  |  |  |
| More Options:                                                                  | □ Authorization □ Posture Compliance □ A          | Posture Compliance 🛛 Audit End-hosts 🗋 Profile Endpoints 🗆 Accounting Proxy |                                                           |  |   |  |  |  |
|                                                                                |                                                   | Service Rule                                                                |                                                           |  |   |  |  |  |
| Matches 🔿 ANY or 🖲                                                             | ALL of the following conditions:                  |                                                                             |                                                           |  |   |  |  |  |
| Туре                                                                           | Name                                              | Operator                                                                    | Value                                                     |  |   |  |  |  |
| 1. Radius:IETF                                                                 | NAS-Port-Type                                     | EQUALS                                                                      | Wireless-802.11 (19)                                      |  | Ť |  |  |  |
| 2. Radius:IETF                                                                 | Service-Type                                      | BELONGS_TO                                                                  | Login-User (1), Framed-User (2),<br>Authenticate-Only (8) |  | Ť |  |  |  |
| 3. Radius:Aruba                                                                | Aruba-Essid-Name                                  | EQUALS                                                                      | school                                                    |  | Ť |  |  |  |
| 4. Click to add                                                                |                                                   |                                                                             |                                                           |  |   |  |  |  |

#### Summary Service Authentication Roles Enforcement

| Authentication Methods   |                           | ^                |                        | Add New Authentication Method    |
|--------------------------|---------------------------|------------------|------------------------|----------------------------------|
|                          | [EAP TLS]                 |                  | Move Up ↑              |                                  |
|                          |                           |                  | Move Down ↓            |                                  |
|                          |                           |                  | Remove                 |                                  |
|                          |                           |                  | View Details           |                                  |
|                          |                           |                  | Modify                 |                                  |
|                          |                           | ~                |                        |                                  |
|                          | Select to Add             | ~                |                        |                                  |
| Authentication Sources:  | Ariya AD [Active Director | d ^              |                        | Add New Authentication Source    |
|                          |                           | -                | Move Up ↑              |                                  |
|                          |                           |                  | Move Down L            |                                  |
|                          |                           |                  | Remove                 |                                  |
|                          |                           |                  | View Details           |                                  |
|                          |                           |                  | Modify                 |                                  |
|                          |                           | ~                |                        |                                  |
|                          | Select to Add             |                  | ~                      |                                  |
| Strip Username Rules:    | Enable to specify a c     | omma-separated I | list of rules to strip | p username prefixes or suffixes  |
| Service Certificate:     | Select to Add             | ~                |                        | View Certificate Details         |
|                          |                           |                  |                        |                                  |
| Summary Service          | Authentication Roles      | Enforcement      |                        |                                  |
| Role Mapping Policy:     | nested-group              |                  | ~ Mod                  | dify Add New Role Mapping Policy |
|                          |                           |                  | Role Mapping Policy    | cy Details                       |
| Description:             |                           |                  |                        |                                  |
| Default Role:            | all-test-group-member     | -                |                        |                                  |
| Rules Evaluation Algorit | hm: first-applicable      |                  |                        |                                  |
| Conditions               |                           |                  |                        | Role                             |
| 1. (Authorization: Ariy  | /a AD:UpOneLevelmemberC   | f CONTAINS all-  | test-users)            | all-test-group-member            |

| Summa                      | ry Service                                                                                         | Authentication                               | Roles                                                                 | Enforcement        |                                                                                                |  |  |  |  |
|----------------------------|----------------------------------------------------------------------------------------------------|----------------------------------------------|-----------------------------------------------------------------------|--------------------|------------------------------------------------------------------------------------------------|--|--|--|--|
| Use Cach                   | ed Results:                                                                                        | Use cached                                   | $\Box$ Use cached Roles and Posture attributes from previous sessions |                    |                                                                                                |  |  |  |  |
| Enforcem                   | ent Policy:                                                                                        | AA Aruba 802.                                | X Wireless                                                            | Enforcement Policy | Modify     Add New Enforcement Police                                                          |  |  |  |  |
| Enforcement Policy Details |                                                                                                    |                                              |                                                                       |                    |                                                                                                |  |  |  |  |
| Descriptio                 | on:                                                                                                |                                              |                                                                       |                    |                                                                                                |  |  |  |  |
| Default P                  | rofile:                                                                                            | AA Aruba 80                                  | AA Aruba 802.1X Wireless Default Profile                              |                    |                                                                                                |  |  |  |  |
| Rules Eva                  | luation Algor                                                                                      | ithm: first-applicab                         | le                                                                    |                    |                                                                                                |  |  |  |  |
| Conditions                 |                                                                                                    |                                              |                                                                       |                    | Enforcement Profiles                                                                           |  |  |  |  |
| 1. <b>(A</b>               | uthorization:                                                                                      | norization:Ariya AD:memberOf CONTAINS Staff) |                                                                       |                    | AA-Aruba 802.1X Wireless Staff Profile, AA Aruba 802.1X Wireless<br>Update Endpoint Location   |  |  |  |  |
| 2. (A                      | (Authorization:Ariya AD:memberOf CONTAINS Student)                                                 |                                              |                                                                       | VS Student)        | AA-Aruba 802.1X Wireless Student Profile, AA Aruba 802.1X Wireless<br>Update Endpoint Location |  |  |  |  |
| 3                          | (Tips:Role EQUALS [Machine Authenticated])<br>AND (Authorization:Ariya AD:memberOf CONTAINS Staff) |                                              |                                                                       |                    | AA-Aruba 802.1X Wireless Staff Profile, [Update Endpoint Known]                                |  |  |  |  |
| 4. (T<br>A                 |                                                                                                    | ALS [Machine Auth<br>zation:Ariya AD:me      |                                                                       |                    | AA-Aruba 802.1X Wireless Student Profile, [Update Endpoint Known]                              |  |  |  |  |

## 2.3 Testing

We are ready to test our new authorisation role. We have a win10 laptop that is connecting to the dot1x SSID. The username we are using is "test1" which is successfully authenticated. Note the Role that is matched is "all-test-group-member". But the enforcement profile that get used is "AA Aruba 802.1x wireless Default profile"

| equest Details         |                                             |   |  |  |  |
|------------------------|---------------------------------------------|---|--|--|--|
| Summary Input C        | Output Accounting                           |   |  |  |  |
| Login Status:          | ACCEPT                                      | ' |  |  |  |
| Session Identifier:    | R0000004-01-60651c8d                        |   |  |  |  |
| Date and Time:         | Apr 01, 2021 12:06:21 AEDT                  |   |  |  |  |
| End-Host Identifier:   | A0-88-B4-50-C0-84                           |   |  |  |  |
| Username:              | test1                                       |   |  |  |  |
| Access Device IP/Port: | 192.168.1.57 (MD-1 / Aruba)                 |   |  |  |  |
| Access Device Name:    | 7008-1                                      |   |  |  |  |
| System Posture Status: | UNKNOWN (100)                               |   |  |  |  |
|                        | Policies Used -                             |   |  |  |  |
| Service:               | AA Aruba 802.1X Wireless                    |   |  |  |  |
| Authentication Method: | EAP-PEAP,EAP-MSCHAPv2                       |   |  |  |  |
| Authentication Source: | AD:192.168.1.250                            |   |  |  |  |
| Authorization Source:  | Ariya AD                                    |   |  |  |  |
| Roles:                 | [User Authenticated], all-test-group-member |   |  |  |  |
| Enforcement Profiles:  | AA Aruba 802.1X Wireless Default Profile    | • |  |  |  |

Next, we look at the authorisation section, you see the highlight section that corresponds to the attributes we added.

| Summary Input                                                           | Output                   | Accounting      |                                                                 |  |
|-------------------------------------------------------------------------|--------------------------|-----------------|-----------------------------------------------------------------|--|
| sername:                                                                | test1                    |                 |                                                                 |  |
| nd-Host Identifier:                                                     | A0-88-B4-                | 50-C0-84        |                                                                 |  |
| ccess Device IP/Port:                                                   | 192.168.1                | .57             | (MD-1 / Aruba)                                                  |  |
| RADIUS Request                                                          |                          |                 |                                                                 |  |
| Authorization Attribute                                                 | es                       |                 |                                                                 |  |
| Authorization:Ariya A<br>Authorization:Ariya A<br>Authorization:Ariya A | D:Name                   |                 | CN=test-users,CN=Users,DC=wlan,DC=net<br>test<br>all-test-users |  |
| Authorization:Ariya                                                     | AD <mark>:SubGrou</mark> | pmemberOf       | CN=all-test-users,CN=Users,DC=wlan,DC=net                       |  |
| Authorization:Ariya                                                     | \D: <mark>SubGrou</mark> | <mark>ps</mark> | test-users                                                      |  |
| Authorization: Ariya                                                    | D:UserDN                 |                 | CN=test1,CN=Users,DC=wlan,DC=net                                |  |

As you can see from output tab, ClearPass is sending back use-role= employee, because the enforcement policy is matching the "AA Aruba 802.1x wireless Default profile" enforcement profile.

| Access Trac    | ker Apr     | 01, 2021 :              | 10:16:59 AEDT        |                    |        |           |       |
|----------------|-------------|-------------------------|----------------------|--------------------|--------|-----------|-------|
| Request Detail | s           |                         |                      |                    |        |           | 6     |
| Summary        | Input       | Output                  | Accounting           |                    |        |           |       |
| Enforcement    | Profiles:   | AA Aruba                | a 802.1X Wireless De | efault Profile     |        |           |       |
| System Postu   | ire Status: | UNKNOW                  | /N (100)             |                    |        |           |       |
| Audit Posture  | Status:     | UNKNOW                  | /N (100)             |                    |        |           |       |
| RADIUS Res     | ponse       |                         |                      |                    |        |           | Ð     |
| Radius:Arub    | ba:Aruba-U  | Jser-Role               | Employee             |                    |        |           |       |
| I Showing      | 1 of 1-5 re | ecords <b>&gt; &gt;</b> | Change Status        | Show Configuration | Export | Show Logs | Close |

#### 2.4 **Modifying Enforcement policy**

We'll modify the enforcement policy to send back student-user role. We'll click on the dot1x service and then go to enforcement tab and click on "modify"

Services - AA Aruba 802.1X Wireless

|                | Note: This Service is created by Service Template    |                                   |                                                      |                                |                                      |                                                    |  |  |  |
|----------------|------------------------------------------------------|-----------------------------------|------------------------------------------------------|--------------------------------|--------------------------------------|----------------------------------------------------|--|--|--|
| Summary        | Service                                              | Authentication                    | Roles                                                | Enforcement                    |                                      |                                                    |  |  |  |
| Use Cacheo     | l Results:                                           | Use cached                        | Roles an                                             | d Posture attributes from      | previous sessions                    |                                                    |  |  |  |
| Enforceme      | nt Policy:                                           | AA Aruba 802.                     | AA Aruba 802.1X Wireless Enforcement Policy V Modify |                                |                                      |                                                    |  |  |  |
|                | Enforcement Policy Details                           |                                   |                                                      |                                |                                      |                                                    |  |  |  |
| Description    | :                                                    |                                   |                                                      |                                |                                      |                                                    |  |  |  |
| Default Pro    | Default Profile:                                     |                                   | AA Aruba 802.1X Wireless Default Profile             |                                |                                      |                                                    |  |  |  |
| Rules Evalu    | ation Algorit                                        | nm: first-applicab                | le                                                   |                                |                                      |                                                    |  |  |  |
| Cond           | itions                                               |                                   |                                                      |                                | Enforcement Pro                      | ofiles                                             |  |  |  |
| 1. (Aut        | horization: Ar                                       | iya AD:memberOf                   | CONTA                                                | INS Staff)                     | AA-Aruba 802.1X<br>Update Endpoint L | Wireless Staff Profile, AA Aruba 802.1X Wireless   |  |  |  |
| 2. (Aut        | . (Authorization:Ariya AD:memberOf CONTAINS Student) |                                   |                                                      | NS Student)                    | AA-Aruba 802.1X<br>Update Endpoint L | Wireless Student Profile, AA Aruba 802.1X Wireless |  |  |  |
| 3. (Tip<br>ANL | -                                                    | LS [Machine Authation:Ariya AD:me |                                                      | l])<br><i>CONTAINS</i> Staff)  | AA-Aruba 802.1X                      | Wireless Staff Profile, [Update Endpoint Known]    |  |  |  |
| 4. (Tip<br>ANL |                                                      | LS [Machine Authation:Ariya AD:me |                                                      | l])<br><i>CONTAINS</i> Studen) | AA-Aruba 802.1X                      | Wireless Student Profile, [Update Endpoint Known]  |  |  |  |

#### Here we'll add a new rule.

#### Enforcement Policies - AA Aruba 802.1X Wireless Enforcement Policy

| s   | ummary Enforcement Rules                                                                            |                                                                                                    |
|-----|----------------------------------------------------------------------------------------------------|----------------------------------------------------------------------------------------------------|
| Ru  | es Evaluation Algorithm: $ullet$ Select first match $igtrianglet$ Select all matches                | S                                                                                                    |
| Enf | orcement Policy Rules:                                                                              |                                                                                                    |
|     | Conditions                                                                                          | Actions                                                                                                |
| 1.  | (Authorization:Ariya AD:memberOf CONTAINS Staff)                                                    | AA-Aruba 802.1X Wireless Staff Profile, AA Aruba 802.1X Wireless<br>Update Endpoint Location           |
| 2.  | (Authorization:Ariya AD:memberOf CONTAINS Student)                                                  | AA-Aruba 802.1X Wireless Student Profile, AA Aruba 802.1X Wireless<br>Update Endpoint Location         |
| 3.  | (Tips:Role EQUALS [Machine Authenticated])<br>AND (Authorization:Ariya AD:memberOf CONTAINS Staff)  | AA-Aruba 802.1X Wireless Staff Profile, [Update Endpoint Known]                                        |
| 4.  | (Tips:Role EQUALS [Machine Authenticated])<br>AND (Authorization:Ariya AD:memberOf CONTAINS Studen) | AA-Aruba 802.1X Wireless Student Profile, [Update Endpoint Known]                                      |
|     |                                                                                                    | Add Rule         Copy Rule         Move Up ↑         Move Down ↓         Edit Rule         Remove Rule |

| Rule | Rules Editor                           |                                                  |                                      |                       |        |  |  |  |  |  |
|------|----------------------------------------|--------------------------------------------------|--------------------------------------|-----------------------|--------|--|--|--|--|--|
|      | Conditions                             |                                                  |                                      |                       |        |  |  |  |  |  |
| Mate | Match ALL of the following conditions: |                                                  |                                      |                       |        |  |  |  |  |  |
|      | Туре                                   | Name                                             | Operator                             | Value                 |        |  |  |  |  |  |
| 1.   | Tips                                   | Role                                             | EQUALS                               | all-test-group-member | e t    |  |  |  |  |  |
| 2.   | Click to add                           |                                                  |                                      |                       |        |  |  |  |  |  |
|      |                                        |                                                  |                                      |                       |        |  |  |  |  |  |
|      |                                        |                                                  |                                      |                       |        |  |  |  |  |  |
|      |                                        |                                                  | Enforcement Profiles                 |                       |        |  |  |  |  |  |
| Prot | file Names:                            | [RADIUS] AA-Aruba 802.1X Wireless Student Profil | e Move Up †<br>Move Down j<br>Remove |                       |        |  |  |  |  |  |
|      |                                        |                                                  |                                      |                       |        |  |  |  |  |  |
|      |                                        |                                                  |                                      |                       | Cancel |  |  |  |  |  |

The new rule is basically saying if Tips role is "all-test-group-member" then use the highlighted profile, and then save it.

#### Enforcement Policies - AA Aruba 802.1X Wireless Enforcement Policy

|    | Summary Enforcement Rules                                                                           |                                                                                                |
|----|----------------------------------------------------------------------------------------------------|------------------------------------------------------------------------------------------------|
| Rı | lles Evaluation Algorithm: $lacksquare$ Select first match $igtriangle$ Select all matches          |                                                                                                |
| En | forcement Policy Rules:                                                                             |                                                                                                |
|    | Conditions                                                                                          | Actions                                                                                        |
| 1. | (Tips:Role EQUALS all-test-group-member)                                                            | [RADIUS] AA-Aruba 802.1X Wireless Student Profile                                              |
| 2. | (Authorization:Ariya AD:memberOf CONTAINS Staff)                                                    | AA-Aruba 802.1X Wireless Staff Profile, AA Aruba 802.1X Wireless<br>Update Endpoint Location   |
| з. | (Authorization:Ariya AD:memberOf CONTAINS Student)                                                  | AA-Aruba 802.1X Wireless Student Profile, AA Aruba 802.1X Wireless<br>Update Endpoint Location |
| 4. | (Tips:Role EQUALS [Machine Authenticated])<br>AND (Authorization:Ariya AD:memberOf CONTAINS Staff)  | AA-Aruba 802.1X Wireless Staff Profile, [Update Endpoint Known]                                |
| 5. | (Tips:Role EQUALS [Machine Authenticated])<br>AND (Authorization:Ariya AD:memberOf CONTAINS Studen) | AA-Aruba 802.1X Wireless Student Profile, [Update Endpoint Known]                              |
|    | Add Rule                                                                                            | Copy Rule Move Up↑ Move Down↓ Edit Rule Remove Rule                                            |

| K Back           | to Services                                        |                                       |                                          |                   |               |                                                                                              |                                                                                               | Сору         | Save      | Cancel         |
|------------------|----------------------------------------------------|---------------------------------------|------------------------------------------|-------------------|---------------|----------------------------------------------------------------------------------------------|-----------------------------------------------------------------------------------------------|--------------|-----------|----------------|
| Servio           | es - AA Ar                                         | uba 802.1X                            | Wirele                                   | SS                |               |                                                                                              |                                                                                               |              |           |                |
| Summa            | ry Service                                         | Authentication                        | Roles                                    | Enforcement       |               |                                                                                              |                                                                                               |              |           |                |
| Use Cach         | ed Results:                                        | Use cached                            | Roles and                                | l Posture attribu | es from previ | ous sessions                                                                                 |                                                                                               |              |           |                |
| Enforcem         | ent Policy:                                        | AA Aruba 802.                         | 1X Wireless                              | Enforcement Polic | /             | <ul> <li>Modify</li> </ul>                                                                   | 2                                                                                             | Add I        | New Enfor | rcement Policy |
|                  |                                                    |                                       |                                          |                   | Enforcement   | t Policy Detail                                                                              | 5                                                                                             |              |           |                |
| Descripti        | on:                                                |                                       |                                          |                   |               |                                                                                              |                                                                                               |              |           |                |
| Default Profile: |                                                    | AA Aruba 80                           | AA Aruba 802.1X Wireless Default Profile |                   |               |                                                                                              |                                                                                               |              |           |                |
| Rules Ev         | aluation Algorit                                   | nm: first-applicab                    | le                                       |                   |               |                                                                                              |                                                                                               |              |           |                |
| Co               | nditions                                           |                                       |                                          |                   |               |                                                                                              | Enforcement Profiles                                                                          |              |           |                |
| 1. (1            | ips:Role EQUA                                      | LS all-test-group                     | -member)                                 |                   |               | /                                                                                            | A-Aruba 802.1X Wireless Student P                                                             | rofile       |           |                |
| 2. (/            | (Authorization:Ariya AD:memberOf CONTAINS Staff)   |                                       |                                          |                   |               | AA-Aruba 802.1X Wireless Staff Profile, AA Aruba 802.1X Wireless<br>Update Endpoint Location |                                                                                               |              |           |                |
| 3. (/            | (Authorization:Ariya AD:memberOf CONTAINS Student) |                                       |                                          |                   |               |                                                                                              | AA-Aruba 802.1X Wireless Student Profile, AA Aruba 802.1X Wireles<br>Update Endpoint Location |              |           |                |
| 4. `             |                                                    | LS [Machine Auth<br>ation:Ariya AD:me |                                          |                   |               | /                                                                                            | A-Aruba 802.1X Wireless Staff Profi                                                           | ile, [Update | Endpoint  | Known]         |
| 5                |                                                    | LS [Machine Auth<br>ation:Ariya AD:me |                                          |                   | n)            | /                                                                                            | AA-Aruba 802.1X Wireless Student P                                                            | rofile, [Upd | ate Endpo | pint Known]    |

#### Once this is saved, we'll reconnect using test1 user

| aruba                                                                                        |                             | ClearPas                                                                                | ss Policy Manag | er                            |              | Menu 🗮              |  |  |  |  |
|----------------------------------------------------------------------------------------------|-----------------------------|-----------------------------------------------------------------------------------------|-----------------|-------------------------------|--------------|---------------------|--|--|--|--|
| Dashboard                                                                                    |                             | Ionitoring » Live Monitoring » Access Tracker Access Tracker Apr 01, 2021 11:44:27 AEDT |                 |                               |              |                     |  |  |  |  |
| Access Tracker<br>Accounting<br>Consultation<br>OnGuard Activity                             | The Access Tracker page pro | vides a real-time display                                                               |                 | ity on the selected server or |              | Edit                |  |  |  |  |
| - Analysis & Trending<br>- System Monitor<br>- Profiler and Network Scan<br>- P Audit Viewer | Filter: Request ID # Server | <ul> <li>✓ contains ✓</li> <li>Source</li> </ul>                                        | Username        | Go Clear Filter Service       | Login Status | Show 20             |  |  |  |  |
|                                                                                              | 1. 192.168.1.95             | RADIUS                                                                                  | test1           | AA Aruba 802.1X<br>Wireless   | ACCEPT       | 2021/04/01 11:43:48 |  |  |  |  |

#### You'll notice that the student profile enforcement profile is being matched.

| Summary Input (                           | Dutput Accounting                           |  |  |  |  |  |  |  |  |
|-------------------------------------------|---------------------------------------------|--|--|--|--|--|--|--|--|
| Login Status:                             | ACCEPT                                      |  |  |  |  |  |  |  |  |
| Session Identifier: R0000002-01-60651744  |                                             |  |  |  |  |  |  |  |  |
| Date and Time: Apr 01, 2021 11:43:48 AEDT |                                             |  |  |  |  |  |  |  |  |
| End-Host Identifier: A0-88-B4-50-C0-84    |                                             |  |  |  |  |  |  |  |  |
| Username: test1                           |                                             |  |  |  |  |  |  |  |  |
| Access Device IP/Port:                    | 192.168.1.57 (MD-1 / Aruba)                 |  |  |  |  |  |  |  |  |
| Access Device Name:                       | 7008-1                                      |  |  |  |  |  |  |  |  |
| System Posture Status:                    | UNKNOWN (100)                               |  |  |  |  |  |  |  |  |
|                                           | Policies Used -                             |  |  |  |  |  |  |  |  |
| Service:                                  | AA Aruba 802.1X Wireless                    |  |  |  |  |  |  |  |  |
| Authentication Method:                    | EAP-PEAP,EAP-MSCHAPv2                       |  |  |  |  |  |  |  |  |
| Authentication Source:                    | AD:192.168.1.250                            |  |  |  |  |  |  |  |  |
| Authorization Source:                     | Ariya AD                                    |  |  |  |  |  |  |  |  |
| Roles:                                    | [User Authenticated], all-test-group-member |  |  |  |  |  |  |  |  |
| Enforcement Profiles:                     | AA-Aruba 802.1X Wireless Student Profile    |  |  |  |  |  |  |  |  |

#### **Request Details**

| Summary                                                        | Input   | Output | Accounting |  |  |  |  |
|----------------------------------------------------------------|---------|--------|------------|--|--|--|--|
| Enforcement Profiles: AA-Aruba 802.1X Wireless Student Profile |         |        |            |  |  |  |  |
| System Posture Status: UNKNOWN (100)                           |         |        |            |  |  |  |  |
| Audit Posture                                                  | Status: | UNKNOV | VN (100)   |  |  |  |  |
| RADIUS Res                                                     | ponse   |        | (          |  |  |  |  |
| RADIUS Response                                                |         |        |            |  |  |  |  |

# **3 Nested AD group Configuration – Method2**

This is the seond way of achieving the same result by using a LDAP OID for recursive retrieval of all group memberships. The OID is (1.2.840.113556.1.4.1941).

# 3.1 ClearPass Configuration

We are assuming you already have joined ClearPass to the AD domain and have configured an Authentication source for it as seen below. Now checking the attributes that were created from our first method.

| aruba                                                            |                                                  | ClearPass Policy Manager          |                   |                            |                  |            |   |   |  |  |  |
|------------------------------------------------------------------|--------------------------------------------------|-----------------------------------|-------------------|----------------------------|------------------|------------|---|---|--|--|--|
| Dashboard                                                        | • Conf                                           | figuration » Authenti             | ication » Sources | » Add - Ariya AD           |                  |            |   |   |  |  |  |
| Monitoring                                                       | <ul> <li>Aut</li> </ul>                          | Authentication Sources - Ariya AD |                   |                            |                  |            |   |   |  |  |  |
| A Configuration                                                  | Configuration Summary General Primary Attributes |                                   |                   |                            |                  |            |   |   |  |  |  |
| - Caracterization and authorization and authorization attributes |                                                  |                                   |                   |                            |                  |            |   |   |  |  |  |
| - C Services                                                     |                                                  | Filter Name                       |                   | Attribute Name             | Alias Name       | Enabled As |   |   |  |  |  |
| 🖃 🖴 Authentication                                               | 1.                                               |                                   |                   | dn                         | UserDN           | -          |   |   |  |  |  |
| - 🗘 Methods                                                      |                                                  |                                   |                   | department                 | Department       | -          |   |   |  |  |  |
| - 🎝 Sources                                                      |                                                  |                                   |                   | title                      | Title            | -          |   |   |  |  |  |
| Single Sign-On (SSO)                                             | (SSO) Authent                                    |                                   |                   | company                    | company          | -          |   |   |  |  |  |
| Local Users                                                      |                                                  |                                   |                   | memberOf                   | memberOf         | -          | Đ | ÷ |  |  |  |
| - Di Endpoints                                                   |                                                  |                                   |                   | telephoneNumber            | Phone            | -          |   |   |  |  |  |
| - 🛱 Static Host Lists                                            |                                                  |                                   |                   | mail                       | Email            | -          |   |   |  |  |  |
| - 🛱 Roles                                                        |                                                  |                                   |                   | displayName                | Name             | -          |   |   |  |  |  |
| - 🎝 Role Mappings                                                |                                                  |                                   |                   | accountExpires             | Account Expires  | -          |   |   |  |  |  |
| ⊕ ♥ Posture                                                      | 2.                                               |                                   |                   | cn                         | SubGroups        | -          |   | - |  |  |  |
| Enforcement                                                      |                                                  | SubGroup                          |                   | memberOf                   | SubGroupmemberOf | -          | Ð | Ť |  |  |  |
| - 🛱 Policies<br>🛱 Profiles                                       | 3.                                               |                                   |                   | dNSHostName                | HostName         | -          |   |   |  |  |  |
| Network                                                          |                                                  | Machine                           |                   | operatingSystem            | OperatingSystem  | -          | 1 | - |  |  |  |
| - Devices                                                        |                                                  |                                   |                   | operatingSystemServicePack | OSServicePack    | -          |   |   |  |  |  |
| Device Groups                                                    | 4.                                               | Onboard Device O                  | wner              | memberOf                   | Onboard memberOf | -          | 1 | ÷ |  |  |  |
| - 🎝 Proxy Targets                                                | 5.                                               | Onboard Device O                  | wner Group        | cn                         | Onboard Groups   | -          | 1 | ŵ |  |  |  |
| - 🎝 Event Sources                                                | 6.                                               |                                   |                   | cn                         | OneLevelUp       | -          |   | - |  |  |  |
| - n Network Scan                                                 |                                                  | OneLevelUp                        |                   | 1 07                       | a i lii l af     |            |   | ÷ |  |  |  |

#### This method requires to add just one attribute. The Filter query that we'll use is

#### Filter Query = (member:1.2.840.113556.1.4.1941:=%{UserDN})

| aruba                           |                     | Clear                            | Pass Policy Ma         | nager      |            |            | Menu              |
|---------------------------------|---------------------|----------------------------------|------------------------|------------|------------|------------|-------------------|
| Dashboard                       | • Configuration » A | Authentication » Sources » Add - | Ariya AD               |            |            |            |                   |
| Monitoring                      | Configure Filter    |                                  |                        |            | 0          |            |                   |
| Configuration                   | Configuration At    | tributes Browse Filter           |                        |            |            |            |                   |
| - 🛱 Service Templates & Wizards |                     |                                  |                        |            |            |            |                   |
| - 🛱 Services                    | Filter Name:        | AllGroups                        |                        |            |            |            |                   |
|                                 | Filter Query:       | (member:1.2.840.113556           | 5.1.4.1941:=%{UserDN}) |            |            |            |                   |
| - 🛱 Methods                     |                     |                                  |                        |            |            |            | Br #              |
| - 🗘 Sources                     |                     |                                  |                        |            |            |            | 197 =             |
| E- 2 Identity                   | Name                | Alias Name                       | Data type              | Enabled As |            |            |                   |
| – 🛱 Single Sign-On (SSO)        | 1. cn               | Nested Groups                    | String                 | Role       | 8          |            |                   |
| - 🎝 Local Users                 | 2. Click to add     |                                  |                        |            |            |            |                   |
| - 🛱 Endpoints                   | 2. Onor to bud      |                                  |                        |            |            |            |                   |
| - 🎝 Static Host Lists           |                     |                                  |                        |            |            |            |                   |
| - 🛱 Roles                       |                     |                                  |                        |            |            |            | <u>18</u> a       |
| - 🎝 Role Mappings               |                     |                                  |                        |            |            |            |                   |
| 🖅 🖶 Posture                     |                     |                                  |                        |            |            |            | 6/ 1              |
| 選 Enforcement                   |                     |                                  |                        |            |            |            |                   |
| - 🛱 Policies                    |                     |                                  |                        |            |            |            | Gr #              |
| - 🛱 Profiles                    |                     |                                  |                        |            |            |            |                   |
|                                 |                     |                                  |                        |            |            |            | Er 🗉              |
| - 🗘 Devices                     |                     |                                  |                        |            |            |            |                   |
| - 🛱 Device Groups               |                     |                                  |                        |            |            |            | <u></u>           |
| - Proxy Targets                 |                     |                                  |                        |            | Save Close | 2          | ir                |
| Event Sources                   |                     |                                  |                        |            |            |            | Add More Filters  |
| - 🛱 Network Scan                |                     |                                  |                        |            |            |            | Fidd more Filters |
| - Policy Simulation             | Y Sack to Aut       | hentication Sources              |                        |            | Clear      | Cache Copy | Save Cancel       |

Configuration » Authentication » Sources » Add - Ariya AD

#### Authentication Sources - Ariya AD

|    | mmary General Primary         | Attributes                 |                    |                  |          |                |
|----|-------------------------------|----------------------------|--------------------|------------------|----------|----------------|
|    |                               | department                 | Department         | -                |          |                |
|    |                               | title                      | Title              | -                |          |                |
|    |                               | company                    | company            | -                |          |                |
|    | Authentication                | memberOf                   | memberOf           | -                | 1        | , û            |
|    |                               | telephoneNumber            | Phone              | -                |          |                |
|    |                               | mail                       | Email              | -                |          |                |
|    |                               | displayName                | Name               | -                |          |                |
|    |                               | accountExpires             | Account Expires    | -                |          |                |
| 2. | Cult Craun                    | cn                         | SubGroups          | -                | D        | , <del>1</del> |
|    | SubGroup                      | memberOf                   | SubGroupmemberOf   | -                | 19       | · Ш            |
| 3. |                               | dNSHostName                | HostName           | -                |          |                |
|    | Machine                       | operatingSystem            | OperatingSystem    | -                | Ð        | Û              |
|    |                               | operatingSystemServicePack | OSServicePack      | -                |          |                |
| 4. | Onboard Device Owner          | memberOf                   | Onboard memberOf   | -                | i)       | Û              |
| 5. | Onboard Device Owner Group    | cn                         | Onboard Groups     | -                | 1        | Û              |
| 6. | Onderselle                    | cn                         | OneLevelUp         | -                |          | , î            |
|    | OneLevelUp                    | memberOf                   | OneLevelUpmemberOf | -                | 12       | · Ш            |
| 7. | AllGroups                     | cn                         | Nested Groups      | Role             | ÷        | , Û            |
|    | _                             |                            |                    |                  | Add More | Filter         |
| р  | Back to Authentication Source |                            |                    | Clear Cache Copy | Save     | Canc           |

This will enable ClearPass to present "Nested Group" as an option for AD authorization. Remember that our user is "test1" which is memberof

→ "test-users" group that is in the

• memberof "all-test-users" group.

Now for this method we don't need to do any role mapping you can directly check for it in the enforcement policy.

### 3.2 Testing

We'll use the same win10 laptop connecting to the dot1x SSID. The username we are using is "test1" which is successfully authenticated. Note the Role that is matched in addition to "all-test-group-member".

| CCESS Tracker Apr 1<br>Request Details  | 8, 2021 14:58:52 AEST                                                   |   |  |  |  |  |  |  |  |
|-----------------------------------------|-------------------------------------------------------------------------|---|--|--|--|--|--|--|--|
| Summary Input                           | Output Accounting                                                       |   |  |  |  |  |  |  |  |
| Login Status:                           | ACCEPT                                                                  | 1 |  |  |  |  |  |  |  |
| Session Identifier:                     | 000001-01-607bbb7d                                                      |   |  |  |  |  |  |  |  |
| Date and Time:                          | Apr 18, 2021 14:54:24 AEST                                              |   |  |  |  |  |  |  |  |
| End-Host Identifier:                    | A0-88-B4-50-C0-84                                                       |   |  |  |  |  |  |  |  |
| Username:                               | test1                                                                   |   |  |  |  |  |  |  |  |
| Access Device IP/Port:                  | 192.168.1.10 (InstantVC-Lab / Aruba)                                    |   |  |  |  |  |  |  |  |
| Access Device Name:                     | InstantVC                                                               |   |  |  |  |  |  |  |  |
| System Posture Status:                  | UNKNOWN (100)                                                           |   |  |  |  |  |  |  |  |
|                                         | Policies Used -                                                         |   |  |  |  |  |  |  |  |
| Service:                                | AA Aruba 802.1X Wireless                                                |   |  |  |  |  |  |  |  |
| Authentication Method:                  | EAP-PEAP,EAP-MSCHAPv2                                                   |   |  |  |  |  |  |  |  |
| Authentication Source:                  | AD:192.168.1.250                                                        |   |  |  |  |  |  |  |  |
| Authorization Source:                   | Ariya AD                                                                | 1 |  |  |  |  |  |  |  |
| Roles:                                  | [User Authenticated], all-test-group-member, all-test-users, test-users |   |  |  |  |  |  |  |  |
| Enforcement Profiles:                   | AA-Aruba 802.1X Wireless Student Profile                                |   |  |  |  |  |  |  |  |
| <ul> <li>Showing 1 of 1-2 re</li> </ul> | cords ► ► Change Status Show Configuration Export Show Logs Clos        | е |  |  |  |  |  |  |  |

Again, "all-test-users" and "test-users" are the nested AD groups. In the authorisation section we'll see the "Nest Group" attributes.

| Summary                                     | Input       | Output     | Accounting | RADIUS CoA                                      |   |  |
|---------------------------------------------|-------------|------------|------------|-------------------------------------------------|---|--|
| Username:                                   |             | test1      |            |                                                 |   |  |
| End-Host Ide                                | entifier:   | A0-88-B4-  | 50-C0-84   |                                                 |   |  |
| Access Devic                                | e IP/Port:  | 192.168.1  | .10        | (InstantVC-Lab / Aruba)                         |   |  |
| RADIUS Re                                   | quest       |            |            |                                                 | ۲ |  |
| Authorizatio                                | n Attribute | s          |            |                                                 | ۲ |  |
| Authorizati                                 | on:Ariya A  | D:Account  | Expires    | 9223372036854775807 [30828-09-14 12:48:05 AEST] |   |  |
| Authorizati                                 | on:Ariya A  | D:member   | Of         | CN=test-users,CN=Users,DC=wlan,DC=net           |   |  |
| Authorizati                                 | on:Ariya A  | D:Name     |            | test                                            |   |  |
| Authorizati                                 | on:Ariya A  | D:Nested ( | Groups     | all-test-users, test-users                      |   |  |
| Authorizati                                 | on:Ariya A  | D:OneLeve  | lUp        | all-test-users                                  |   |  |
| Authorizati                                 | on:Ariya A  | D:SubGrou  | pmemberOf  | CN=all-test-users,CN=Users,DC=wlan,DC=net       |   |  |
| Authorization:Ariya AD:SubGroups test-users |             |            |            |                                                 |   |  |
| Authorizati                                 | on:Ariya A  | D:UserDN   |            | CN=test1,CN=Users,DC=wlan,DC=net                |   |  |

We also see the previous method's attribute values with red underline as shown above and finally the output tab that shows ClearPass sending back Aruba-user-role of Student.

| Summary       | Input      | Output    | Accounting                        |  |
|---------------|------------|-----------|-----------------------------------|--|
| Enforcement   | Profiles:  | AA-Arub   | a 802.1X Wireless Student Profile |  |
| System Postu  | re Status: | UNKNOV    | /N (100)                          |  |
| Audit Posture | Status:    | UNKNOV    | /N (100)                          |  |
| RADIUS Res    | ponse      |           | $\odot$                           |  |
| Radius:Arul   | ba:Aruba-l | User-Role | Student                           |  |

The main point here is, instead of having a role-mapping policy as with the previous method, you can directly modify the enforcement policy to check of the AD-Authorisation attribute called "Nested Groups"

Here the modified dot1x service.

-

| Ser                                                                         | Services - AA Aruba 802.1X Wireless |                                                                                   |                                    |                   |     |                                     |        |             |    |   |
|-----------------------------------------------------------------------------|-------------------------------------|-----------------------------------------------------------------------------------|------------------------------------|-------------------|-----|-------------------------------------|--------|-------------|----|---|
| Su                                                                          | mmary Service                       | Authentication                                                                    | Roles                              | Enforcement       |     |                                     |        |             |    |   |
| Nam                                                                         | e:                                  | AA Aruba 802.1)                                                                   | Wireless                           |                   |     |                                     |        |             |    |   |
| Description: To authenticate users to an Aruba wireless network via 802.1X. |                                     |                                                                                   |                                    |                   |     |                                     |        |             |    |   |
| Туре                                                                        | Type: Aruba 802.1X Wireless         |                                                                                   |                                    |                   |     |                                     |        |             |    |   |
| Status: Enabled                                                             |                                     |                                                                                   |                                    |                   |     |                                     |        |             |    |   |
| Moni                                                                        | tor Mode:                           | 🗆 Enable to m                                                                     | onitor ne                          | twork access with | out | enforcement                         |        |             |    |   |
| More                                                                        | e Options:                          | 🗆 Authorizatio                                                                    | n 🗌 Pos                            | ture Compliance   |     | Audit End-hosts 🛛 Profile Endpoints | Accour | nting Proxy |    |   |
|                                                                             |                                     |                                                                                   |                                    |                   |     | Service Rule                        |        |             |    |   |
| Matc                                                                        | hes 🔿 ANY or 🖲 A                    | LL of the followin                                                                | g conditio                         | ons:              |     |                                     |        |             |    |   |
|                                                                             | Туре                                |                                                                                   | Nam                                | e                 |     | Operator                            |        | Value       |    |   |
| 1.                                                                          | Radius:IETF                         | F NAS-Port-Type EQUALS Wireless-802.11 (19) 🖷                                     |                                    |                   |     |                                     |        |             | ĒÐ | Ť |
| 2.                                                                          | Radius:IETF                         | Service-Type BELONGS_TO Login-User (1), Framed-User (2),<br>Authenticate-Only (8) |                                    |                   |     |                                     |        |             |    |   |
| 3.                                                                          | Radius:Aruba                        |                                                                                   | Aruba-Essid-Name EQUALS school 🗎 🖆 |                   |     |                                     |        |             |    |   |
| 4.                                                                          | Click to add                        |                                                                                   |                                    |                   |     |                                     |        |             |    |   |

| Summary        | Service    | Authentication  | Roles       | Enforcement    |        |                                                     |
|----------------|------------|-----------------|-------------|----------------|--------|-----------------------------------------------------|
| Authentication | n Methods: | [EAP PEAP]      |             | 1              | ^      | Add New Authentication Method                       |
|                |            | [EAP TLS]       |             |                |        | Move Up ↑                                           |
|                |            |                 |             |                |        | Move Down ↓                                         |
|                |            |                 |             |                |        | Remove                                              |
|                |            |                 |             |                |        | View Details                                        |
|                |            |                 |             |                |        | Modify                                              |
|                |            |                 |             |                | ~      |                                                     |
|                |            | Select to Add   |             |                | ~      |                                                     |
| Authentication | n Sources: | Ariya AD [Activ | e Directory | ) (            | $\sim$ | Add New Authentication Source                       |
|                |            |                 |             |                |        | Move Up ↑                                           |
|                |            |                 |             |                |        | Move Down ↓                                         |
|                |            |                 |             |                |        | Remove                                              |
|                |            |                 |             |                |        | View Details                                        |
|                |            |                 |             |                |        | Modify                                              |
|                |            |                 |             |                | ~      |                                                     |
|                |            | Select to Add   |             |                | ~      | ▼                                                   |
| Strip Usernan  | ne Rules:  | 🗆 Enable to sp  | ecify a co  | omma-separated | d list | ist of rules to strip username prefixes or suffixes |
| Service Certif | icate:     | Select to Add   | -           |                | ~      | View Certificate Details                            |

#### Note that here we have removed the role-mapping policy.

| Summary        | Service      | Authentication | Roles | Enforcement |                             |                             |
|----------------|--------------|----------------|-------|-------------|-----------------------------|-----------------------------|
| Role Mapping   | Policy:      | Select         |       |             | ~ Modify                    | Add New Role Mapping Policy |
|                |              |                |       |             | Role Mapping Policy Details |                             |
| Description:   |              | -              |       |             |                             |                             |
| Default Role:  |              | -              |       |             |                             |                             |
| Rules Evaluati | ion Algorith | m: -           |       |             |                             |                             |
| Conditi        | ons          |                |       |             | Role                        |                             |

And here we have modified the first rule to check the new attribute "Nested Groups" which we added to the authentication source.

| Summa                                                                   | ry Service                 | Authentication                        | Roles       | Enforcement          |                                                                                       |              |  |
|-------------------------------------------------------------------------|----------------------------|---------------------------------------|-------------|----------------------|---------------------------------------------------------------------------------------|--------------|--|
| Use Cached Results: Use cached Roles and Posture attributes from previo |                            |                                       |             |                      | from previous sessions                                                                |              |  |
| Enforcem                                                                | ent Policy:                | AA Aruba 802.                         | 1X Wireless | Enforcement Policy   | Modify     Add New Enforce                                                            | ement Policy |  |
|                                                                         | Enforcement Policy Details |                                       |             |                      |                                                                                       |              |  |
| Descripti                                                               | on:                        |                                       |             |                      |                                                                                       |              |  |
| Default P                                                               | rofile:                    | AA Aruba 802                          | 2.1X Wire   | less Default Profil  |                                                                                       |              |  |
| Rules Evaluation Algorithm: first-applicable                            |                            |                                       |             |                      |                                                                                       |              |  |
| Co                                                                      | nditions                   |                                       |             |                      | Enforcement Profiles                                                                  |              |  |
| 1. <mark>(/</mark>                                                      | uthorization:Ar            | riya AD:Nested Gro                    | oups EQU    | IALS test-users)     | AA-Aruba 802.1X Wireless Student Profile                                              |              |  |
| 2. (/                                                                   | uthorization:Ar            | riya AD:memberOf                      | CONTAI      | NS Staff)            | AA-Aruba 802.1X Wireless Staff Profile, AA Aruba 802.1X W<br>Update Endpoint Location | ireless      |  |
| 3. (/                                                                   | uthorization:Ar            | riya AD:memberOf                      | CONTAI      | NS Student)          | AA-Aruba 802.1X Wireless Student Profile, AA Aruba 802.1X<br>Update Endpoint Location | Wireless     |  |
| 4. `                                                                    | •                          | LS [Machine Auth<br>ation:Ariya AD:me |             |                      | AA-Aruba 802.1X Wireless Staff Profile, [Update Endpoint Ki                           | nown]        |  |
| 5. (1                                                                   | •                          | LS [Machine Auth                      |             | ])<br>CONTAINS Stude | AA-Aruba 802.1X Wireless Student Profile, [Update Endpoin                             | t Known]     |  |

#### Now we'll test again with the same username.

# Access Tracker Apr 18, 2021 15:16:20 AEST The Access Tracker page provides a real-time display of per-session access activity on the selected server or domain. The Access Tracker page provides a real-time display of per-session access activity on the selected server or domain. Edit The Access Tracker page provides a real-time display of per-session access activity on the selected server or domain. Edit

| Filter: | Request ID                | ∼ contains ~ | 🛨 Go Cl  | ear Filter               |              | Show 20 v records   |
|---------|---------------------------|--------------|----------|--------------------------|--------------|---------------------|
| #       | Server                    | Source       | Username | Service                  | Login Status | Request Timestamp 🔻 |
| 1.      | <mark>192.168.1.95</mark> | RADIUS       | test1    | AA Aruba 802.1X Wireless | ACCEPT       | 2021/04/18 15:16:03 |
| 2.      | 192.168.1.95              | RADIUS       | test1    | AA Aruba 802.1X Wireless | ACCEPT       | 2021/04/18 14:54:24 |

#### Checking the access tracker request

| Summary Input (        | Dutput Accounting                                |  |  |  |  |
|------------------------|--------------------------------------------------|--|--|--|--|
| Login Status:          | ACCEPT                                           |  |  |  |  |
| Session Identifier:    | R0000002-01-607bc092                             |  |  |  |  |
| Date and Time:         | Apr 18, 2021 15:16:03 AEST                       |  |  |  |  |
| End-Host Identifier:   | A0-88-B4-50-C0-84                                |  |  |  |  |
| Username:              | test1                                            |  |  |  |  |
| Access Device IP/Port: | 192.168.1.10 (InstantVC-Lab / Aruba)             |  |  |  |  |
| Access Device Name:    | InstantVC                                        |  |  |  |  |
| System Posture Status: | UNKNOWN (100)                                    |  |  |  |  |
|                        | Policies Used -                                  |  |  |  |  |
| Service:               | AA Aruba 802.1X Wireless                         |  |  |  |  |
| Authentication Method: | EAP-PEAP,EAP-MSCHAPv2                            |  |  |  |  |
| Authentication Source: | AD:192.168.1.250                                 |  |  |  |  |
| Authorization Source:  | Ariya AD                                         |  |  |  |  |
| Roles:                 | [User Authenticated], all-test-users, test-users |  |  |  |  |
| Enforcement Profiles:  | AA-Aruba 802.1X Wireless Student Profile         |  |  |  |  |

You'll notice that "all-test-group-member" is not listed under Roles because we did not have the role mapping policy. And below is the authorisation section of the request as computed by ClearPass

| SummaryInputOutputAccountingUsername:test1End-Host Identifie:A0-88-B4-50-C0-84Access Device IP/Port:192.168.1.10(InstantVC-Lab / Aruba)RADIUS RequestAuthorization AttributesAuthorization: Ariya AD: Account Expires9223372036854775807 [30828-09-14 12:48:05 AEST]Authorization: Ariya AD: Account Expires9223372036854775807 [30828-09-14 12:48:05 AEST]Authorization: Ariya AD: NemeberOfCN=test-users, CN=Users, DC=wlan, DC=netAuthorization: Ariya AD: NametestAuthorization: Ariya AD: Nested Groupsall-test-users, test-usersAuthorization: Ariya AD: UserDNCN=test-users, DC=wlan, DC=netComputed AttributesC                                                                                                    | Request Details                   |                |           |                                                 |   |  |
|----------------------------------------------------------------------------------------------------|-----------------------------------|----------------|-----------|-------------------------------------------------|---|--|
| End-Host Identifier:       A0-88-B4-50-C0-84         Access Device IP/Port:       192.168.1.10       (InstantVC-Lab / Aruba)         RADIUS Request         Authorization Attributes         Authorization:Ariya AD:Account Expires       9223372036854775807 [30828-09-14 12:48:05 AEST]         Authorization:Ariya AD:Account Expires       9223372036854775807 [30828-09-14 12:48:05 AEST]         Authorization:Ariya AD:MemberOf       CN=test-users,CN=Users,DC=wlan,DC=net         Authorization:Ariya AD:Nested Groups       all-test-users test-users         Authorization:Ariya AD:Nested Groups       all-test-users,DC=wlan,DC=net         Authorization:Ariya AD:Nested Groups       all-test-users,DC=wlan,DC=net                                                                                                    | Summary Input                     | Output         | Account   | ing                                             |   |  |
| Access Device IP/Port:       192.168.1.10       (InstantVC-Lab / Aruba)         RADIUS Request         Authorization Attributes       •         Authorization: Ariya AD: Account Expires       9223372036854775807 [30828-09-14 12:48:05 AEST]       •         Authorization: Ariya AD: Account Expires       9223372036854775807 [30828-09-14 12:48:05 AEST]       •         Authorization: Ariya AD: MemberOf       CN=test-users, CN=Users, DC=wlan, DC=net       •         Authorization: Ariya AD: Name       test       •         Authorization: Ariya AD: Nested Groups       all-test-users, test-users       •         Authorization: Ariya AD: Nested Groups       cN=test1, CN=Users, DC=wlan, DC=net       •                                                                                                    | Username:                         | test1          |           |                                                 |   |  |
| RADIUS Request       Image: Constraint of the second second | End-Host Identifier:              | A0-88-B4-      | -50-C0-84 | 1                                               |   |  |
| Authorization Attributes       •         Authorization: Ariya AD: Account Expires       9223372036854775807 [30828-09-14 12:48:05 AEST]         Authorization: Ariya AD: memberOf       CN=test-users, CN=Users, DC=wlan, DC=net         Authorization: Ariya AD: Name       test         Authorization: Ariya AD:Nested Groups       all-test-users, test-users         Authorization: Ariya AD:UserDN       CN=test1, CN=Users, DC=wlan, DC=net                                                                                                    | Access Device IP/Port:            | 192.168.1      | 10        | (InstantVC-Lab / Aruba)                         |   |  |
| Authorization Attributes       9223372036854775807 [30828-09-14 12:48:05 AEST]         Authorization:Ariya AD:MemberOf       CN=test-users,CN=Users,DC=wlan,DC=net         Authorization:Ariya AD:Name       test         Authorization:Ariya AD:Nested Groups       all-test-users, test-users         Authorization:Ariya AD:UserDN       CN=test1,CN=Users,DC=wlan,DC=net                                                                                                    | RADIUS Request                    | RADIUS Request |           |                                                 |   |  |
| Authorization:Ariya AD:memberOf       CN=test-users,CN=Users,DC=wlan,DC=net         Authorization:Ariya AD:Name       test         Authorization:Ariya AD:Nested Groups       all-test-users, test-users         Authorization:Ariya AD:UserDN       CN=test1,CN=Users,DC=wlan,DC=net                                                                                                    | Authorization Attribute           | es             |           |                                                 | ۲ |  |
| Authorization:Ariya AD:Name       test         Authorization:Ariya AD:Nested Groups       all-test-users, test-users         Authorization:Ariya AD:UserDN       CN=test1,CN=Users,DC=wlan,DC=net                                                                                                    | Authorization: Ariya              | AD:Account     | Expires   | 9223372036854775807 [30828-09-14 12:48:05 AEST] |   |  |
| Authorization:Ariya AD:Nested Groups       all-test-users, test-users         Authorization:Ariya AD:UserDN       CN=test1,CN=Users,DC=wlan,DC=net                                                                                                    | Authorization: Ariya AD: memberOf |                |           | CN=test-users,CN=Users,DC=wlan,DC=net           |   |  |
| Authorization:Ariya AD:UserDN         CN=test1,CN=Users,DC=wlan,DC=net                                                                                                    | Authorization: Ariya              | AD:Name        | 1         | test                                            |   |  |
|                                                                                                    | Authorization: Ariya              | AD:Nested (    | Groups a  | all-test-users, test-users                      |   |  |
| Computed Attributes                                                                                                    | Authorization: Ariya /            | AD:UserDN      |           | CN=test1,CN=Users,DC=wlan,DC=net                |   |  |
|                                                                                                    | Computed Attributes               |                |           |                                                 | ۲ |  |
|                                                                                                    |                                   |                |           |                                                 |   |  |

I < Showing 1 of 1-3 records ►► Change Status Show Configuration Export Show Logs Close

And the output tab that shows the same user role is sent as with the previous method.

| Summary                              | Input     | Output        | Accounting                      |  |  |  |
|--------------------------------------|-----------|---------------|---------------------------------|--|--|--|
| Enforcement                          | Profiles: | AA-Arub       | 802.1X Wireless Student Profile |  |  |  |
| System Postu                         | re Status |               | (100)                           |  |  |  |
| Audit Posture                        | Status:   | UNKNOWN (100) |                                 |  |  |  |
| RADIUS Response                      |           |               |                                 |  |  |  |
| Radius:Aruba:Aruba-User-Role Student |           |               |                                 |  |  |  |